# **Mini v2 Serial Commands**

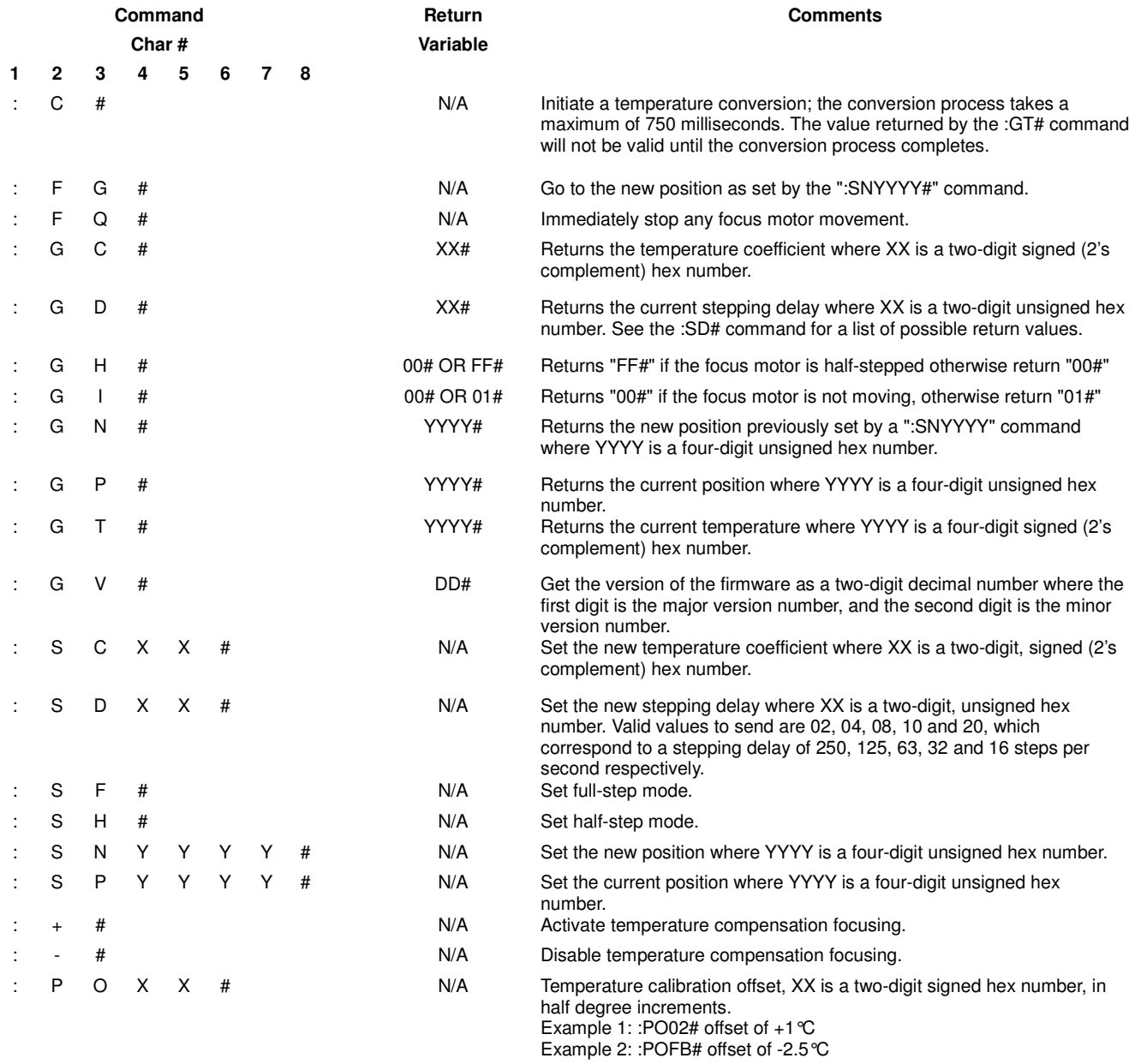

## **DRO v2 COMMANDS**

The Moonlite DRO v2 Dual Channel motor controller communicates to a PC via FTDI USB to serial interface. The serial settings are: 9600 baud, No Start Bits, 8 data bits, 1 Stop Bit, No Flow control.

The command structure is designed to maintain compatibility with existing single channel controllers, while adding additional functionality of a second motor channel.

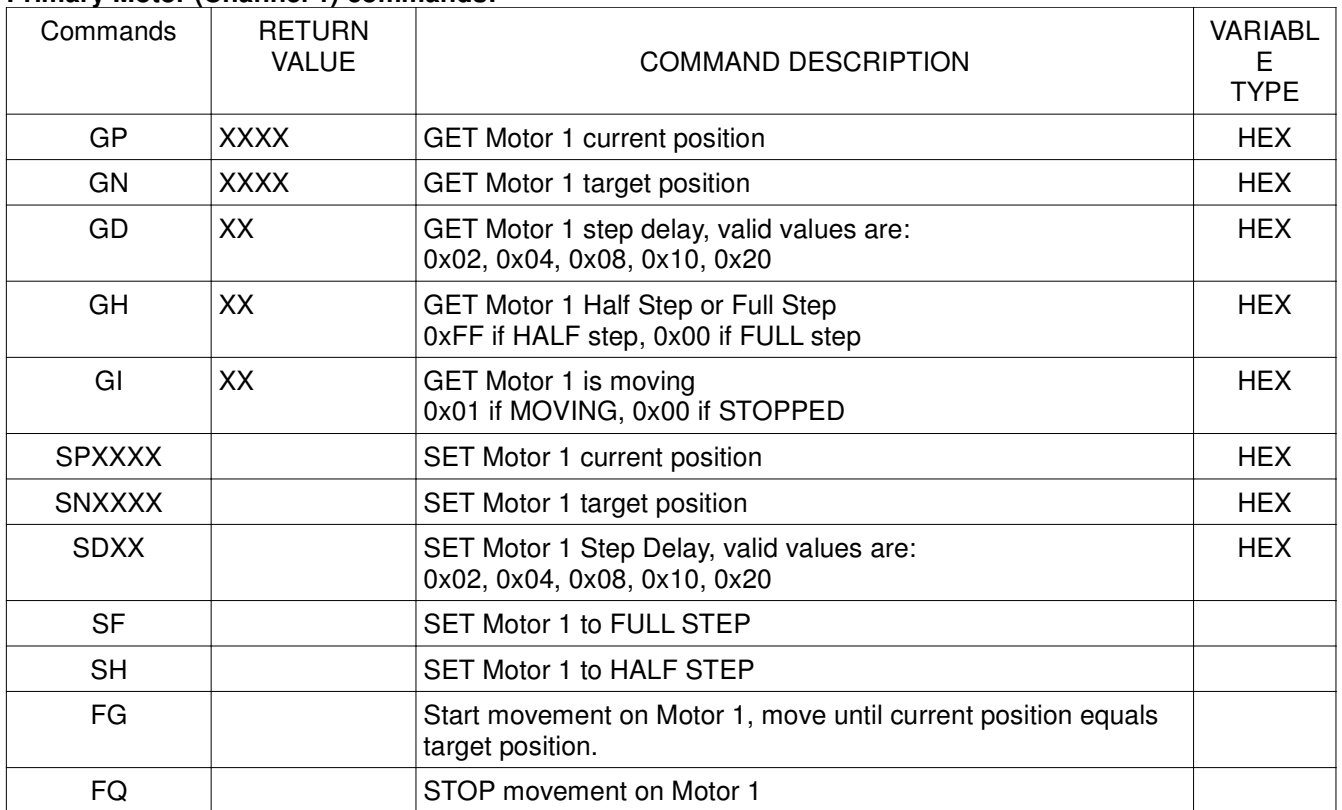

## **Primary Motor (Channel 1) commands:**

## **Secondary Motor (Channel 2) commands:**

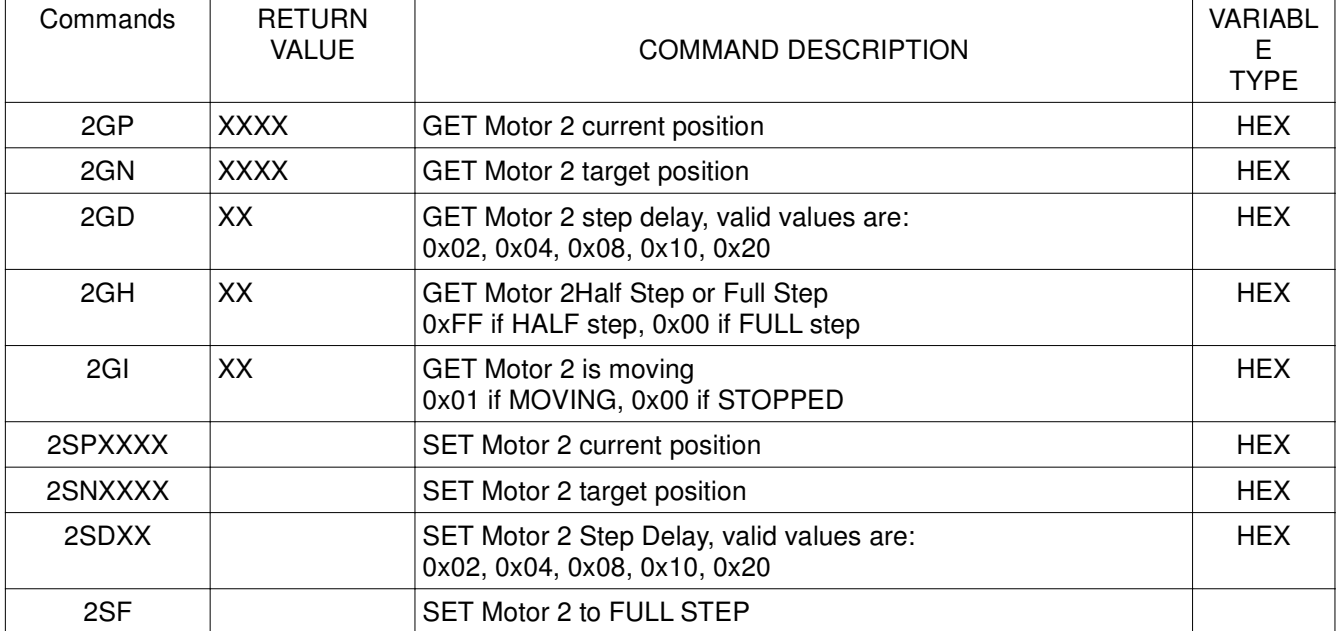

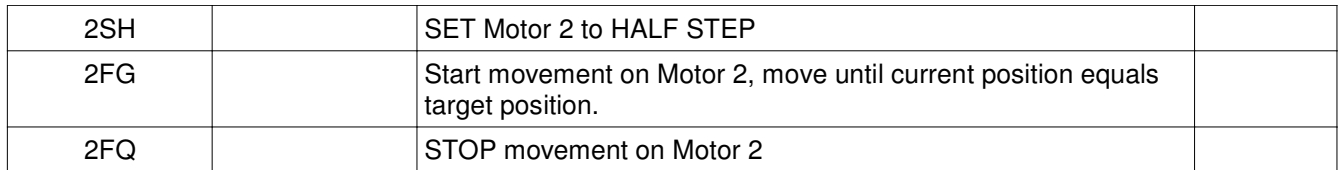

## **System commands:**

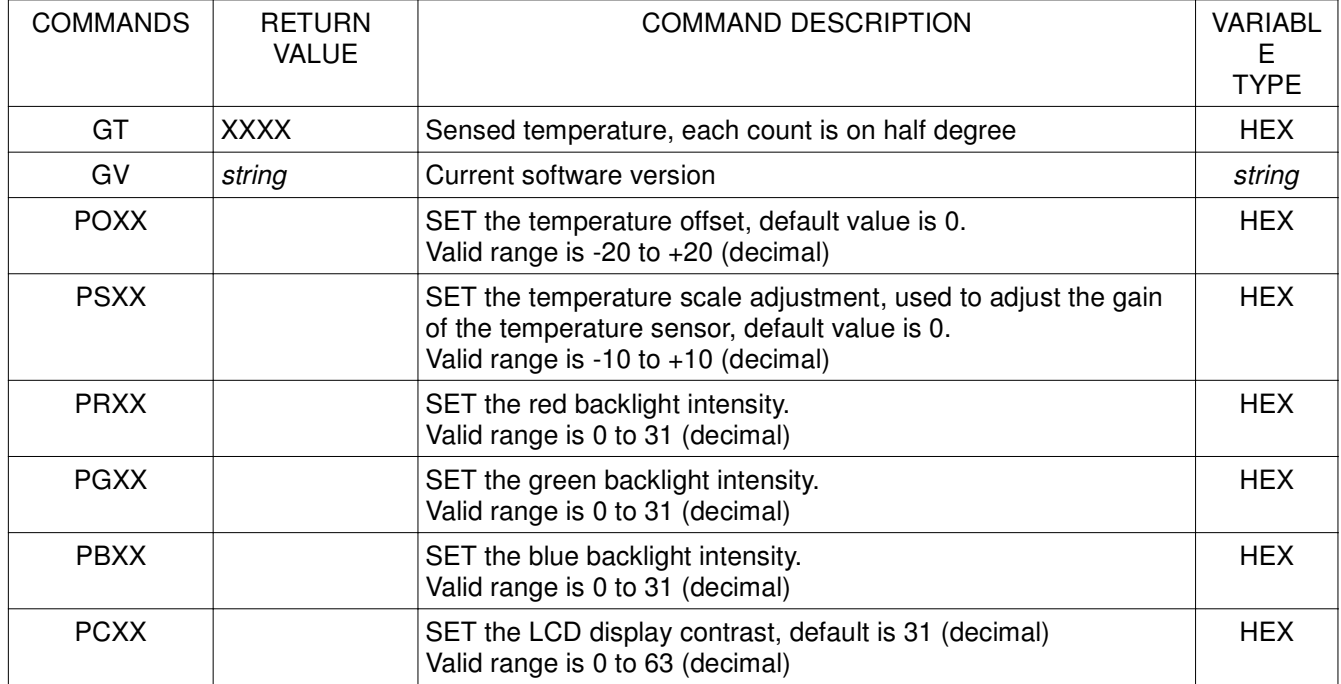

## **NiteCrawler COMMANDS MOTOR COMMANDS**

The motor commands are issued per channel. They are broken into two types: "GET" commands, and "SET" commands. All commands are terminated with the '#' character.

Commands that initiate a function or set a value will return a "#" character to confirm receipt of the command.

Format:

<Channel><Command Type><Sub Command><space><value><#>

The following example sets the current position to a decimal value of 52345 counts. Example: 1SP 52345#

<Channel>: The valid channel numbers are decimal 1 through 3.

#### Motor channel commands:

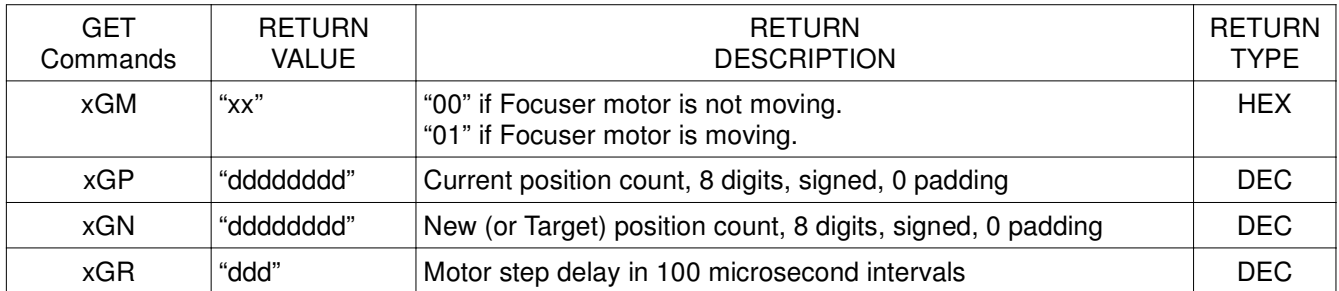

![](_page_3_Picture_184.jpeg)

#### **SYSTEM COMMANDS**

System commands are for the whole focuser/rotator assembly, they will affect how the whole system performs or provide information about the whole system. There are four types of commands: "GET" commands, "SET" commands, "PARAMETER" commands, and "COLOR" commands. The color commands are provided to allow the user to choose a color scheme of their preference for the built in TFT display. All commands are terminated with the '#' character.

Format:

<Comand Type><Sub Command><space><value><#>

The following example gets the current temperature. Example: GT#

System commands:

![](_page_4_Picture_213.jpeg)

![](_page_4_Picture_214.jpeg)

![](_page_4_Picture_215.jpeg)

Color commands are a little more unique in that they are coded as registers not ascii visible characters. To access register 1, one would send "C 01 <xxxx>#", where <01h> is the ASCII "1" value and where <xxxx> is the coded color value. The color code is defined as a 5-6-5, RGB. That translates into 5 bits for Red, 6 bits for Green, and 5 bits for Blue, for a total of 16 bits of color data.

Color commands sent without data will function as read commands. As an example, to read thre foreground color:

"C 01#"

To write the color RED to the foreground: "C 01 f800#"

All commands are terminated with the '#' character.

Color examples are as follows:

![](_page_5_Picture_184.jpeg)

![](_page_5_Picture_185.jpeg)

![](_page_5_Picture_186.jpeg)

Unknown commands will receive a response of "NACK#".